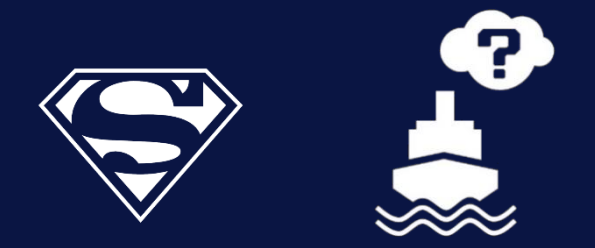

# **Mr. Sustainability How-to-Guide**

**Determine your vessel emissions**

#### **EXECUTIVE SUMMARY**

This is a step-by-step guide on how to determine vessel emissions based on fuel consumption. The below three steps are to be taken. Go to Mr. Sustainability for a tool that automatically calculate your emissions. For the native word file of this document, or to create a report using your company layout, click here.

Step 1. Determine fuel consumption Step 2. Determine emission factors Step 3. Calculate emissions

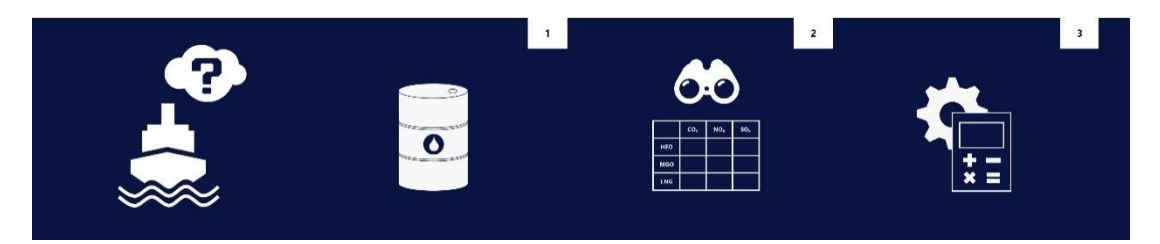

**References** IMO – Fourth IMO GHG Study 2020 IMO – MEPC.281(70) ISO 8217 – Fuel standard for marine fuels

#### **Disclaimer**

It is assumed that for this guide, the reader is equipped with general knowledge on offshore and maritime industry, power generation on-board vessels and emission calculation methodology. Always take good care in verifying the emissions yourself, Mr. Sustainability cannot guarantee the outcome for your vessel. No rights can be derived from the information provided in this document.

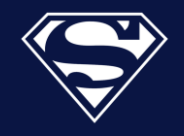

#### **1.0 DETERMINE FUEL CONSUMPTION**

The first step is to determine the type of fuel that is used, and the fuel consumption of your vessel in metric tons. For most companies operating vessels, fuel type and consumption can be taken from daily progress reports or bunker fuel notes.

## **Calculate mass based on volume**

In case only the volume of fuel is known to you, weight can be determined by multiplying the volume times the density of the fuel type. For example, 1  $m<sup>3</sup>$  of MDO equals 0.89 metric tons of MDO.

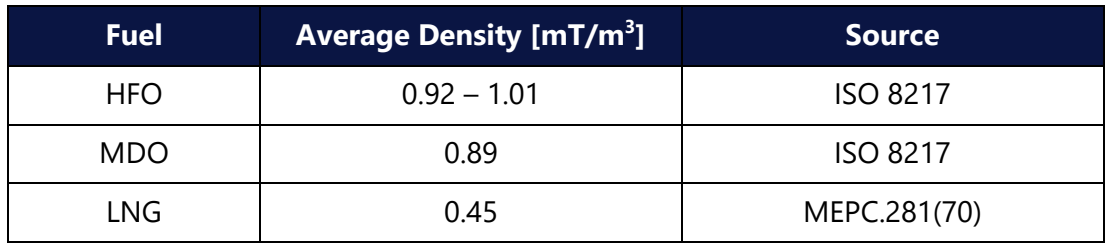

Table 1. Marine fuel density.

# **What happens when fuel is burned?**

Upon combustion of any fuel, its constituents are combined with oxygen from the air and form several types of emissions. The chemical content of the fuel determines the resulting emissions: each type of fuel emits different amounts of carbon dioxide  $(CO_2)$ , nitrous oxide (NO<sub>x</sub>), sulphur oxide (SO<sub>x</sub>) and many other types of emissions when burned. Generally speaking, a 'clean' fuel with the least amount of contaminants combined with a high temperature create the 'cleanest' emissions.

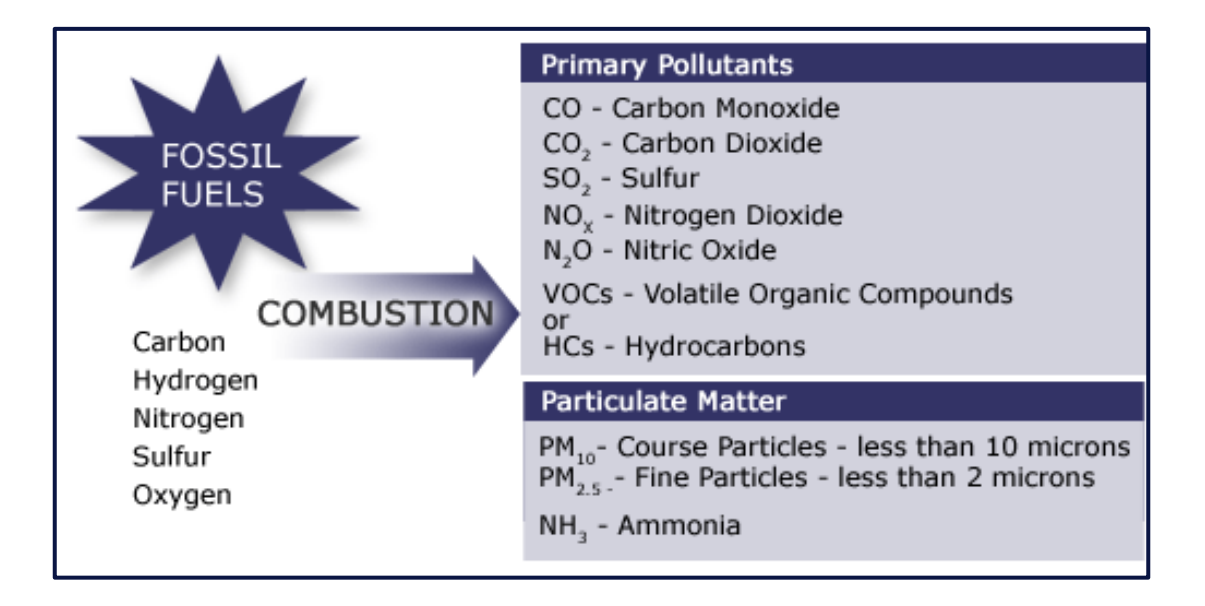

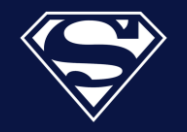

## **2.0 DETERMINE EMISSION FACTORS**

Each type of fuel has associated emissions, the most important being  $CO<sub>2</sub>$ , NO<sub>X</sub>, SO<sub>X</sub>, PM (Particulate Matter) and CH<sub>4</sub>. [Table 2](#page-3-0) shows the amount of emissions in kilograms when 1 metric ton of fuel is burned (source: IMO GHG Study 2020 table 53). With fuel consumption and emission factors known, you can now calculate emissions.

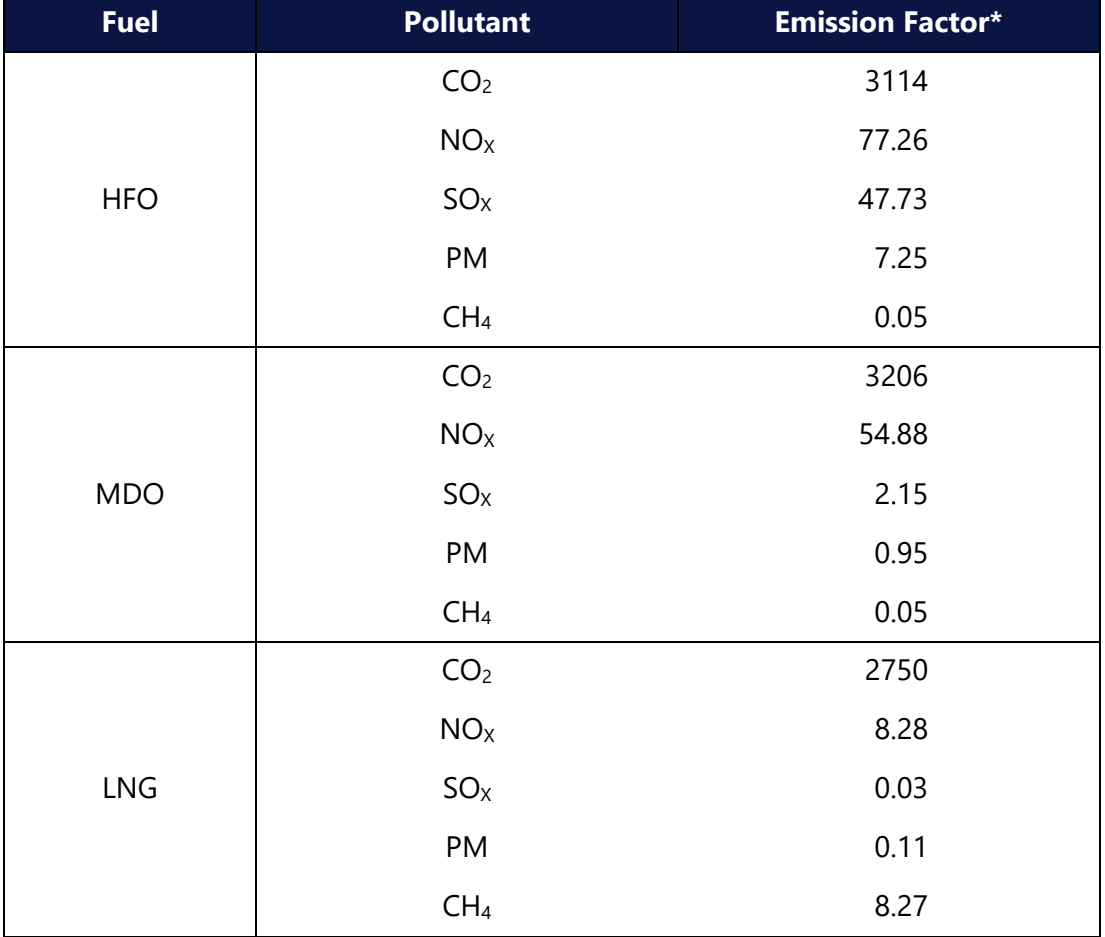

<span id="page-3-0"></span>Table 2. Marine fuel emission factors in kg per metric ton of fuel.

\* The averages of IMO GHG Study have been taken.

#### **Engine Settings affect emission factor (!)**

It should be noted that these emission factors are (in some cases) heavily influence by engine settings. In the case with  $NO<sub>x</sub>$  for example, the amount of emissions can [vary](https://www.researchgate.net/figure/NOx-emission-ppm-as-a-function-of-engine-load-0-12-Kg-at-various-CR-for-the-tested_fig1_329351655)  $significantly$ . The variation for  $CO<sub>2</sub>$  is much less and is primarily based on the carbon content of the fuel. Another factor to be taken into account, is [methane slip](https://www.wartsila.com/media/news/06-04-2020-cutting-greenhouse-gas-emissions-from-lng-engines) for LNG engines, which could increase carbon equivalent footprint. In order to effectively and truly measure emissions, it is advised to install a continuous emissions monitoring system [\(CEMS\)](https://en.wikipedia.org/wiki/Continuous_emissions_monitoring_system).

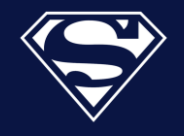

#### **3.0 CALCULATE EMISSIONS**

You can determine emissions by using the following equation:

Emission [kg] = Fuel Consumption [mT] x Emission Factor [kg/mT fuel]

## **Example (1)**

Larry has a crane vessel called Crany McCraneface that consumes 10 metric tons of MGO per day. He wants to know the carbon footprint of Crany McCraneface[. Table 2](#page-3-0) shows him that the emission factor of  $CO<sub>2</sub>$  for MDO is 3206, resulting in 32,060 kilograms of  $CO<sub>2</sub>$ emissions per day, or 32.06 metric tons.

# **Example (2)**

Mary has an LNG tanker called Tanky McTankface that consumes 10 cubic meters of LNG per day. She would like to know the  $CO<sub>2</sub>$  and  $CH<sub>4</sub>$  emissions. [Table 2](#page-3-0) shows her that the emission factors of LNG for CO<sub>2</sub> and CH<sub>4</sub> are 2750 and 8.27 respectively, resulting in 27,500 kilograms of  $CO<sub>2</sub>$  and 82.7 kilograms of CH<sub>4</sub> per day.

# **Do you still need help? Or do you have questions?**

Go to the how to guide on [Mr. Sustainability](https://www.mr-sustainability.com/how-we-help-you/how-to-guide-vessel-emissions) and ask your question in the comment box.